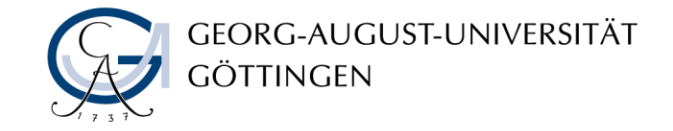

# Sysdate in Constraints und Triggern verwenden

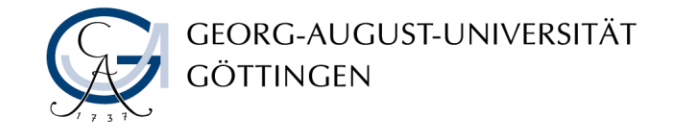

#### Sysdate in Constraints verwenden

ALTER TABLE tableName ADD CONSTRAINT contraintName check (myDate < SYSDATE)

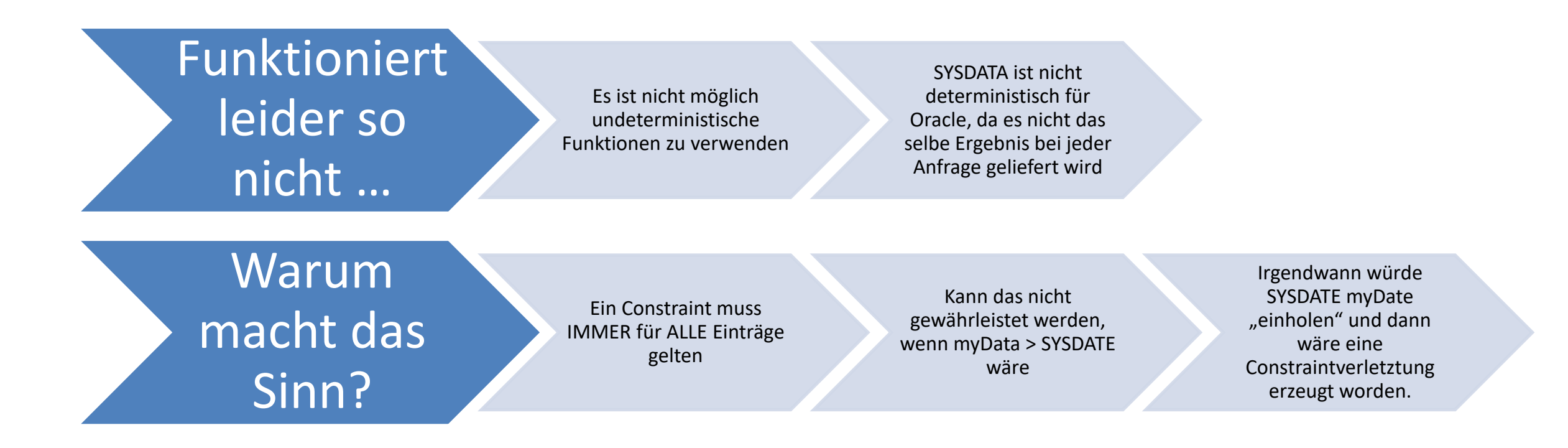

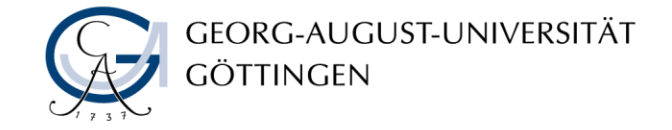

### Sysdate in Functions verwenden

CREATE OR REPLACE FUNCTION Date\_in\_Past(pastDate IN tableName.dateColumnName % ColumnType

return varchar2 deterministic

Is

/

Beginn

return CASE WHEN pastDate >= SYSDATE THEN 'N' ELSE 'Y' end;

In diesem Fall ist Oracle gut gläubig und nimmt eine als "determinitic" deklarierte Function auch als solche hin, egal was darin passiert.

### Function an eine Table binden

ALTER TABLE tableName ADD (Date\_in\_Past\_ing as (cast(Date in Past(myDate) as VARCHAR2(1))) /

- Hier wird eine neue Spalte definiert, die eine Function als Inhalt hat.
- Da die Function als "deterministic" gilt kann sie hier verwendet werden
- Das fühlt sich nicht wirklich sauber an, ist aber wohl die "sauberste" Lösung, wenn man es mit Constraints machen möchte.

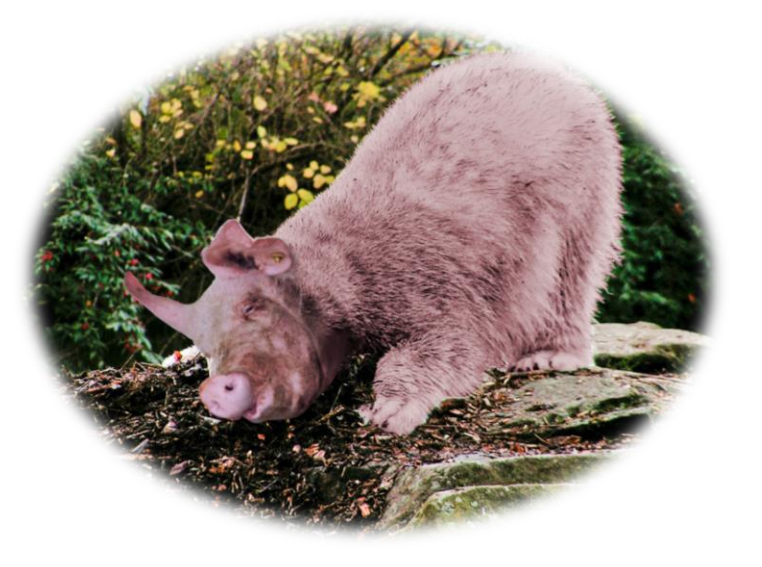

Leider eher eine Saubär als eine saubere Lösung

```
ALTER TABLE tableName ADD CONSTRAINT constraintName check 
(Date_in_Past_ing = 'Y')/
```
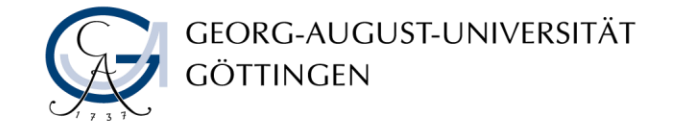

## Trigger erstellen mit Sysdate in der Bedingung

Create Trigger myTrigger

before insert or update on myTableName

for each row

beginn

if inserting or updating('myDate')

then

if new myDate >= SYSDATE

then

raise\_application\_error(ErrorNumber,'mydate ist wrong')

end if

end if

end;

Innerhalb eines Trigger kann Sysdate verwendet werden. Das scheint die einfachere Lösung ist aber Laufzeittechnisch die schlechtere Lösung

/

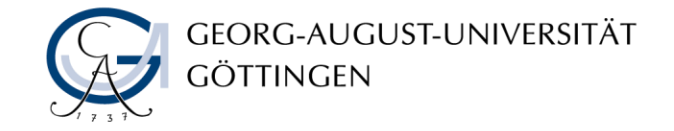

#### Ein Wort der Warnung zu Triggern

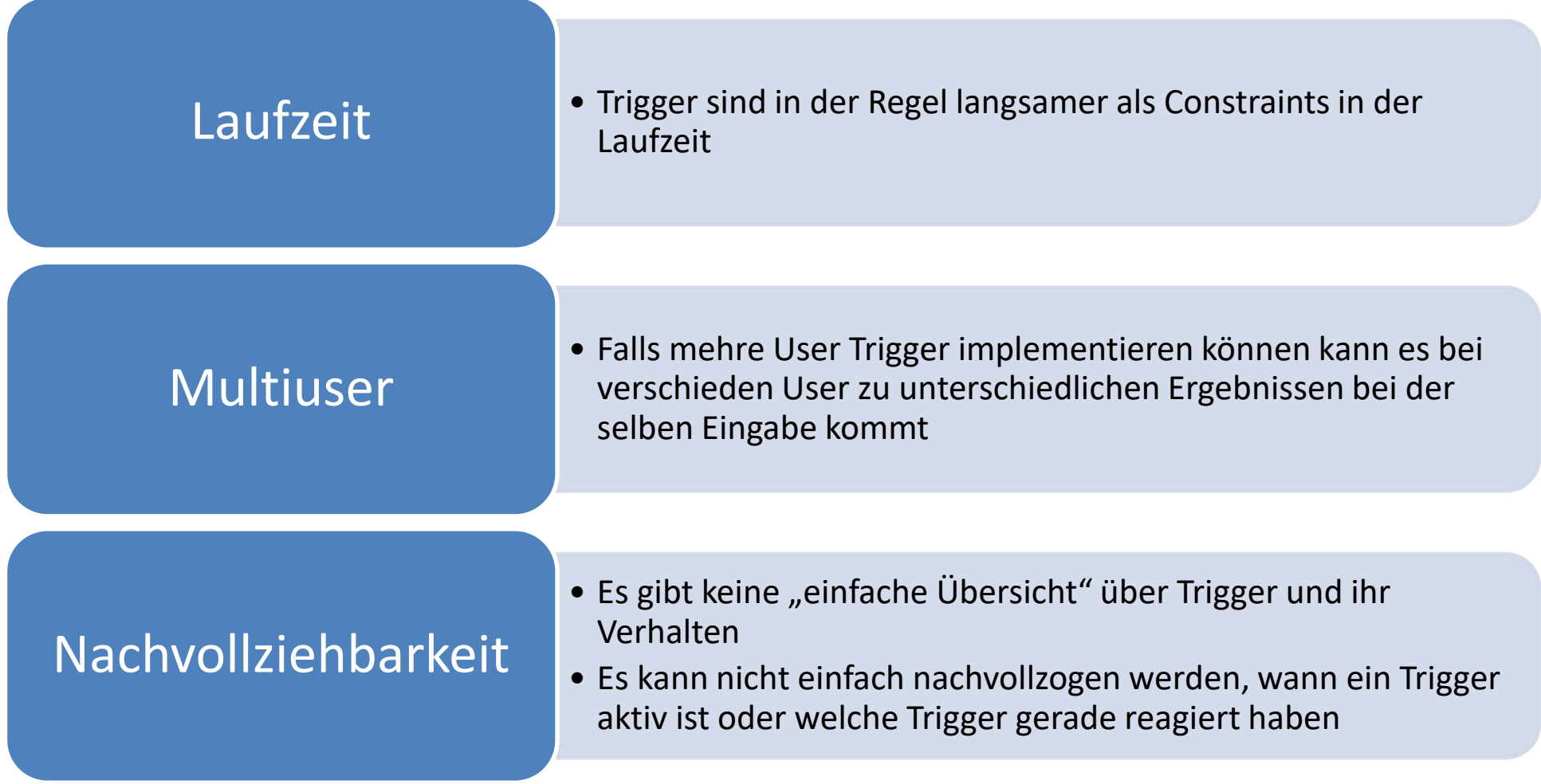